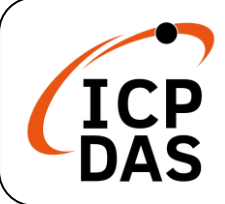

# **What's in the box?**

In addition to this guide, the package includes the following items:

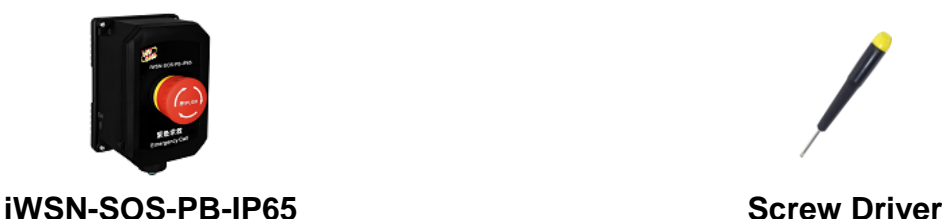

## **Technical Support**

[service@icpdas.com](mailto:service@icpdas.com) [www.icpdas.com](http://www.icpdas.com/)

## **Resources**

How to search for drivers, manuals and spec information on ICP DAS website.

#### For Mobile Web

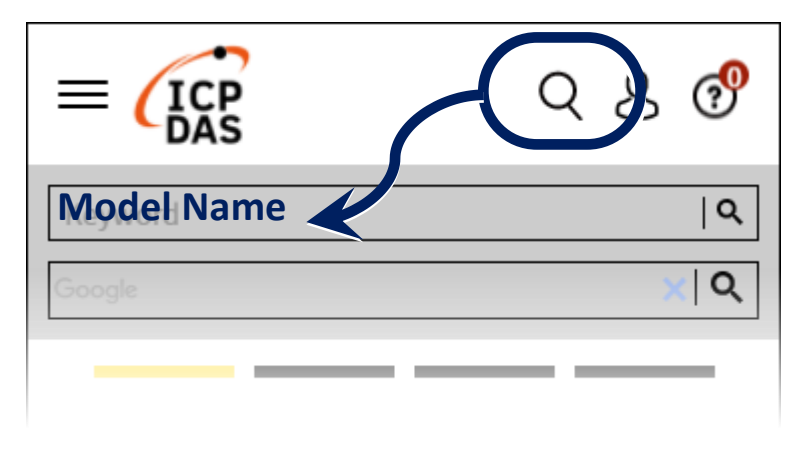

For Desktop Web

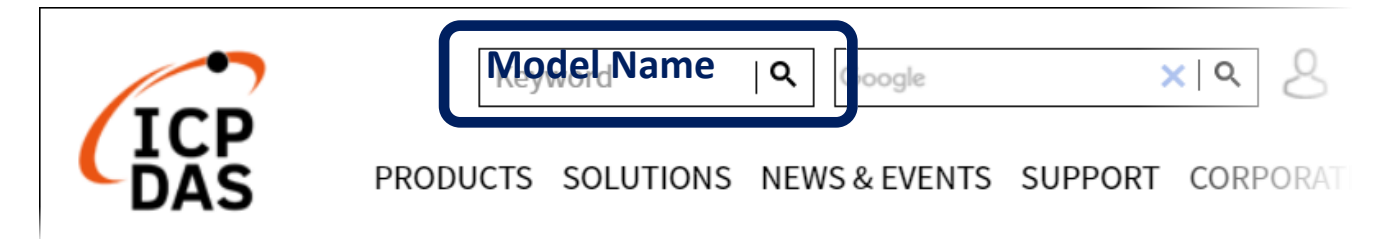

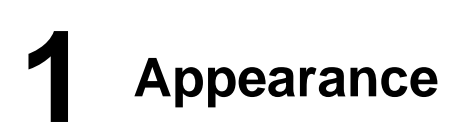

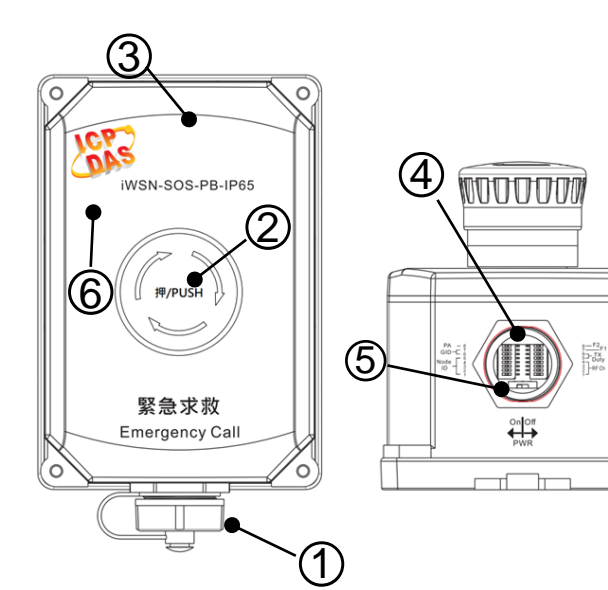

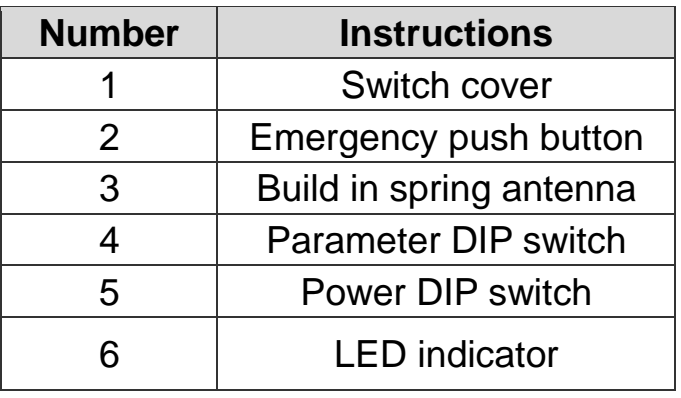

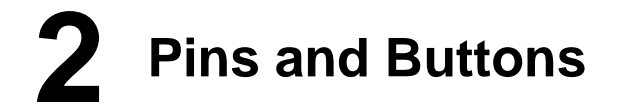

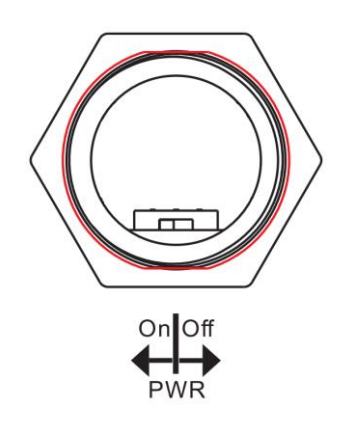

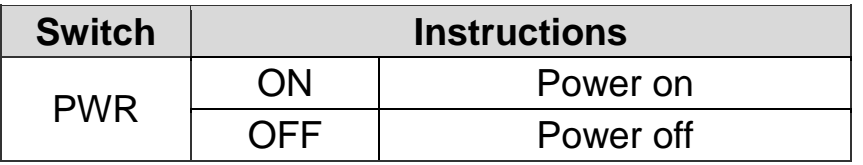

# **3 Communication parameters**

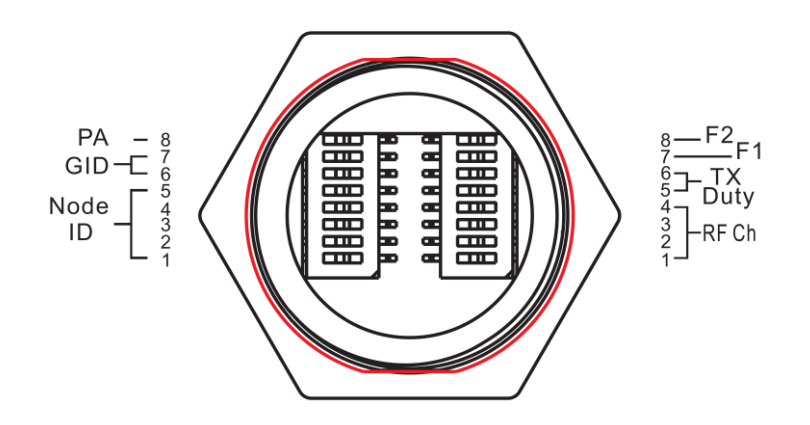

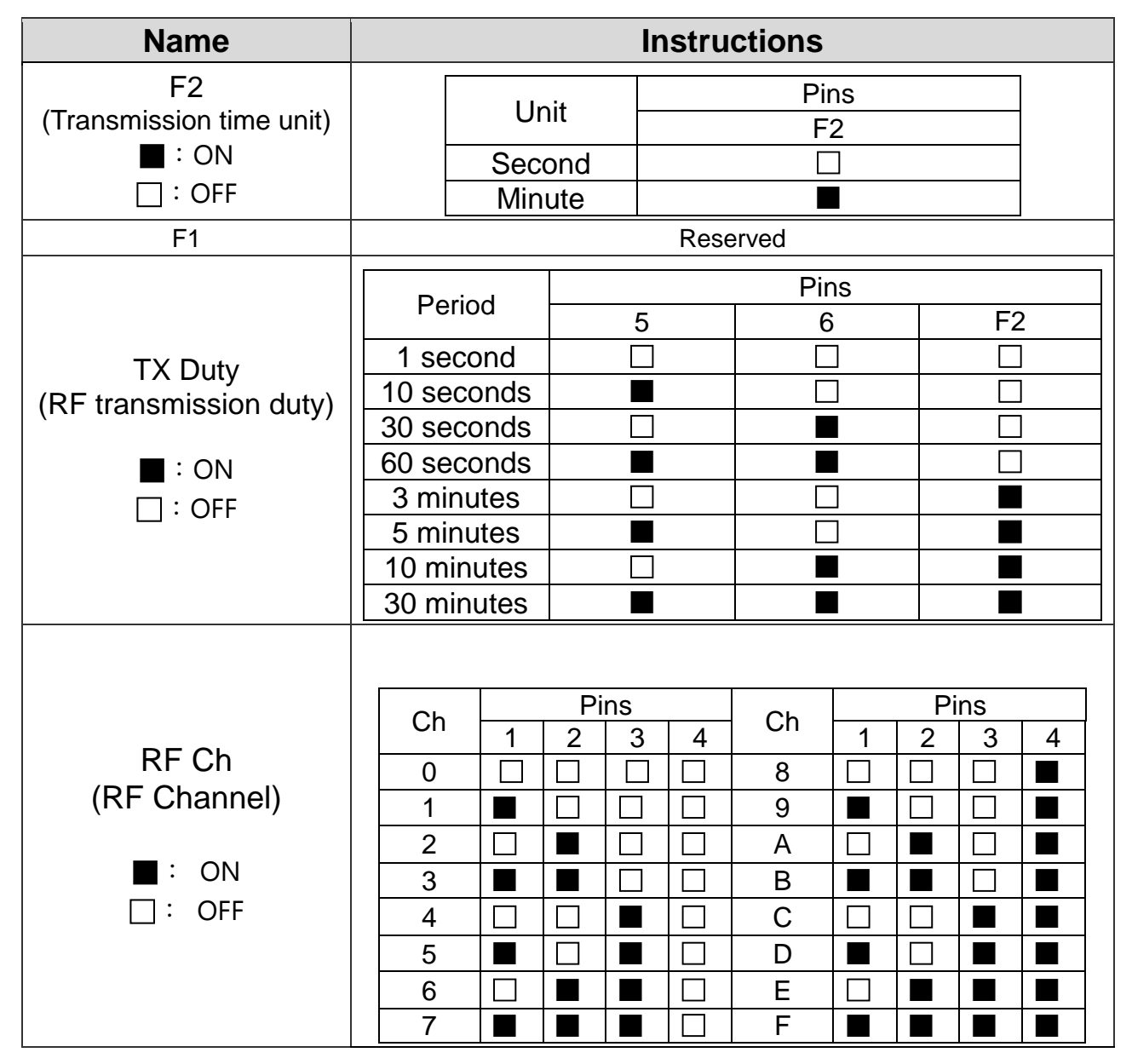

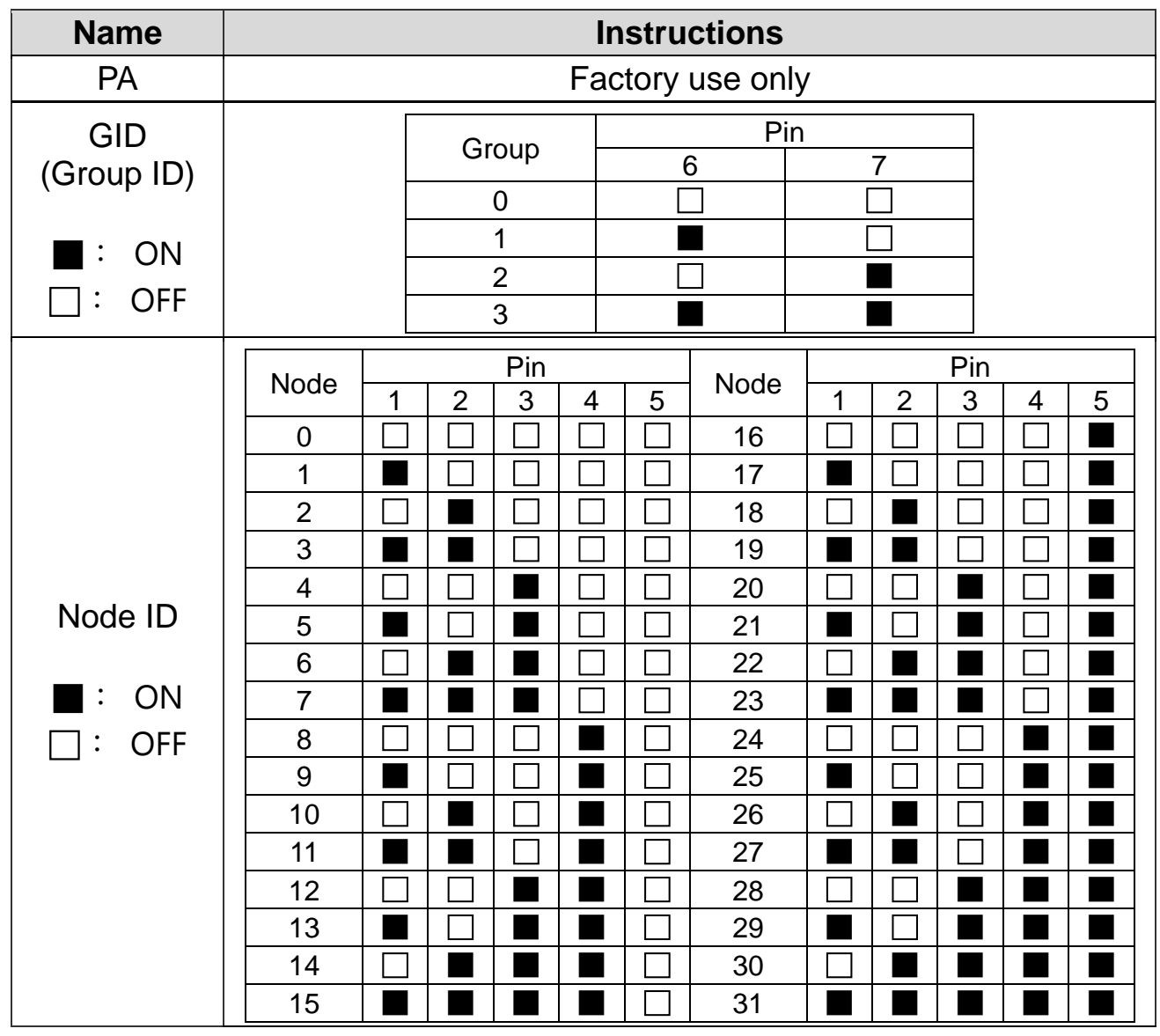

# **4 Modbus Address Mapping Table**

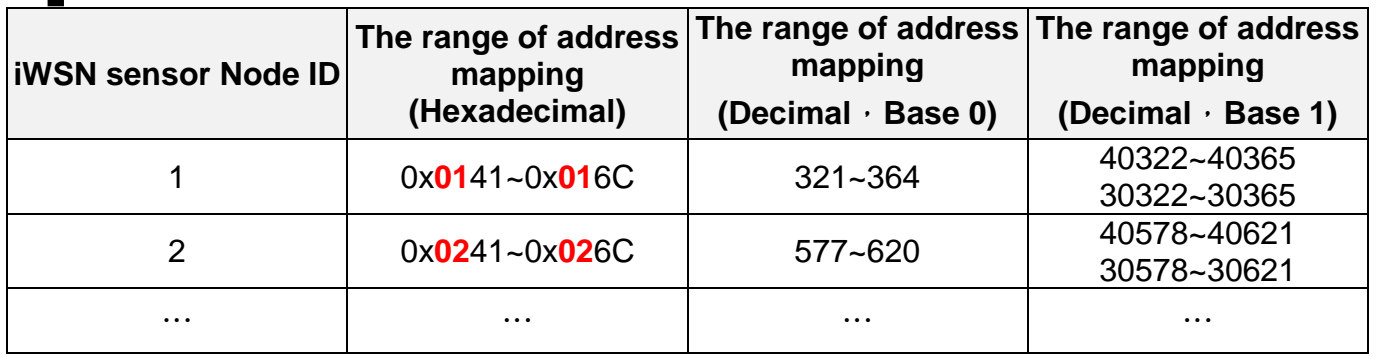

### **For example, node ID 1:**

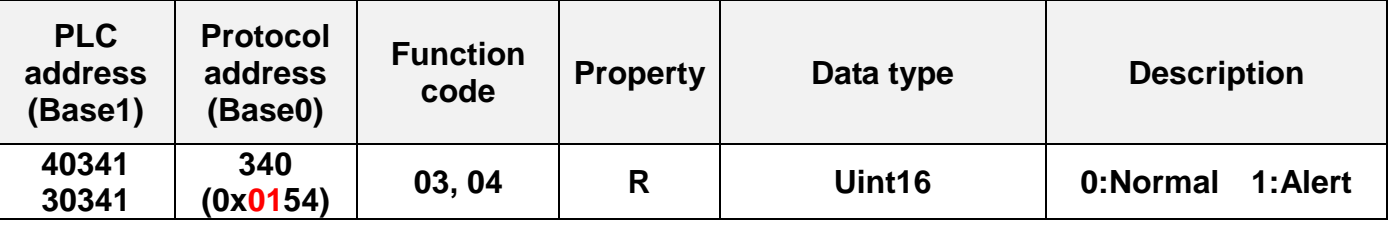